**1**

# **Scelte ed esiti a confronto**

*Confronti tra la ricerca «Come ho scelto» [biennio 2009-11] e la ricerca «Scelte ed Esiti» [biennio 2014-16*

# **Presentazione dei dati**

**a cura di Sante Velo**

# **La popolazione**

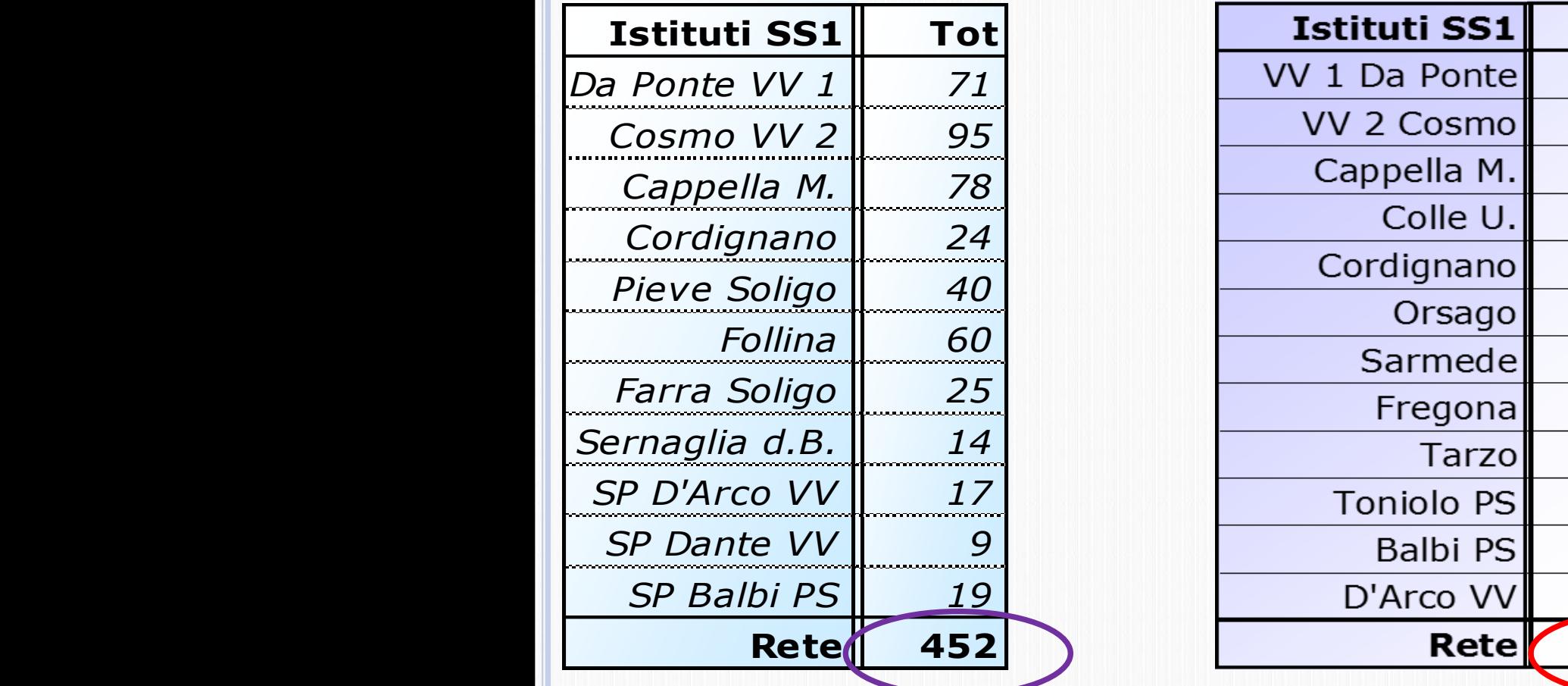

# **Biennio 2° Biennio 1°** *a) Valori assoluti*

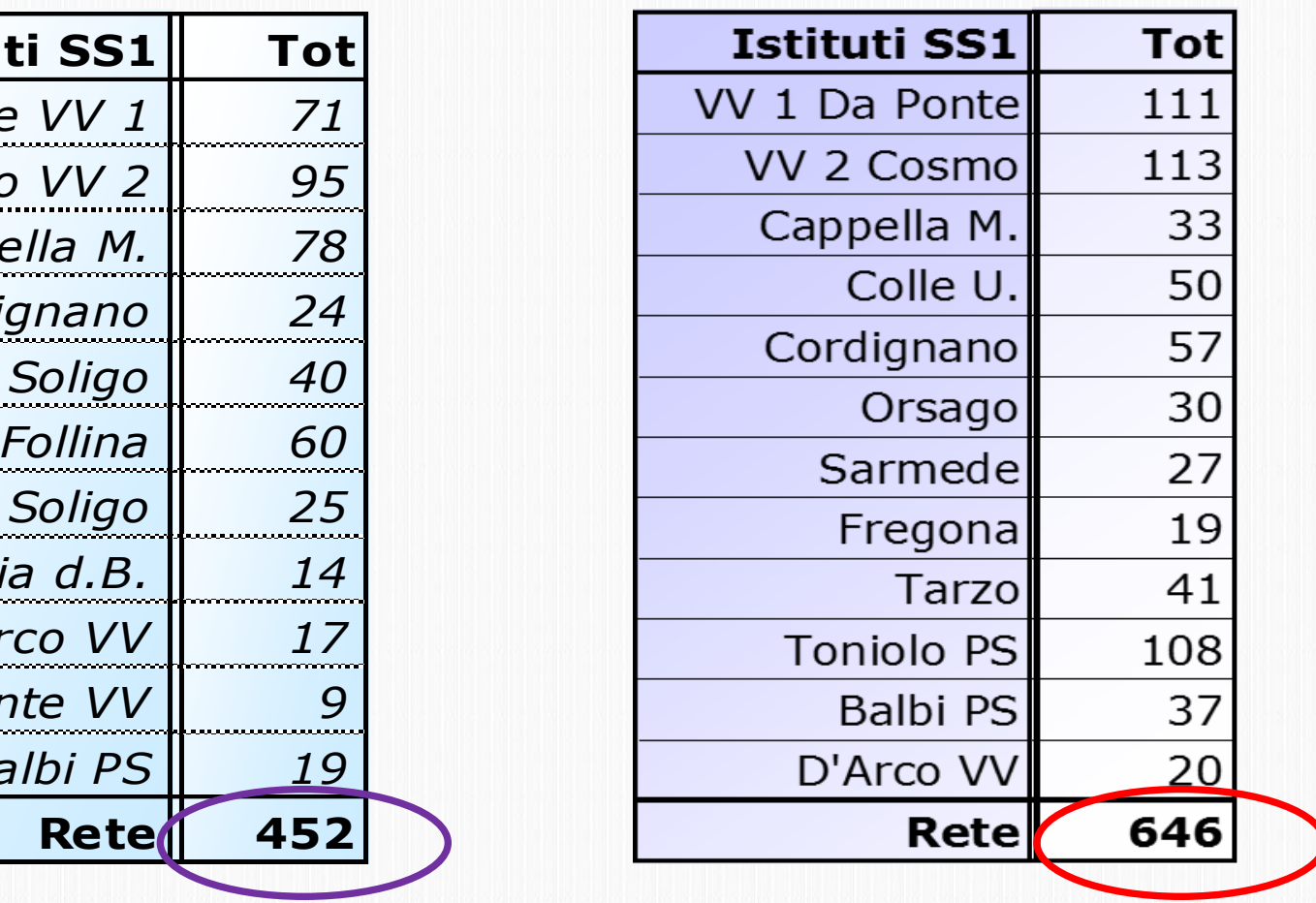

# **Distribuzione Popolazione per Consiglio orientativo**

**Biennio 2°**

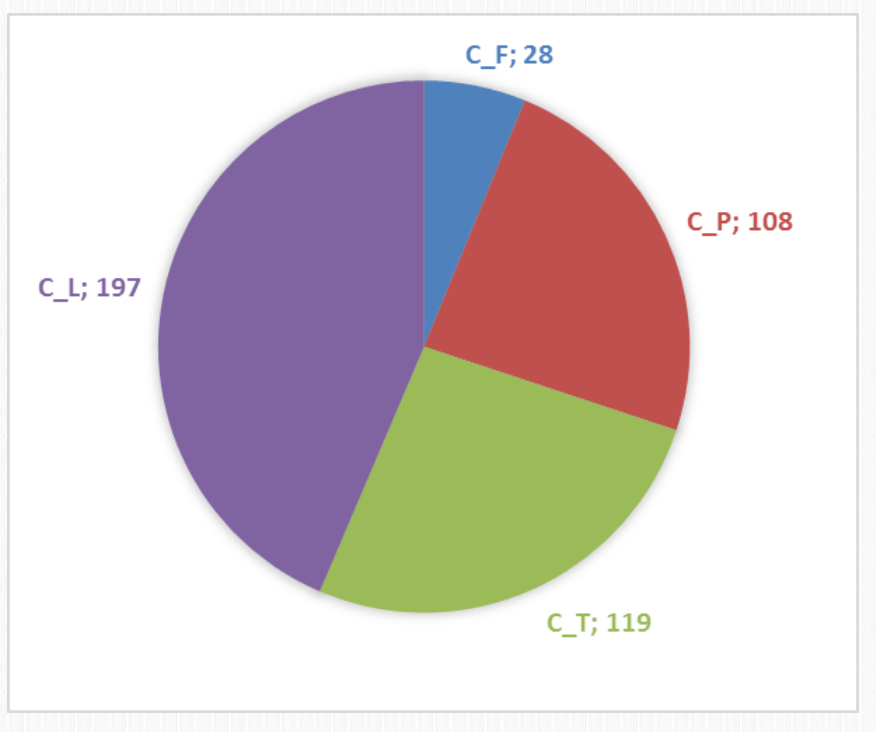

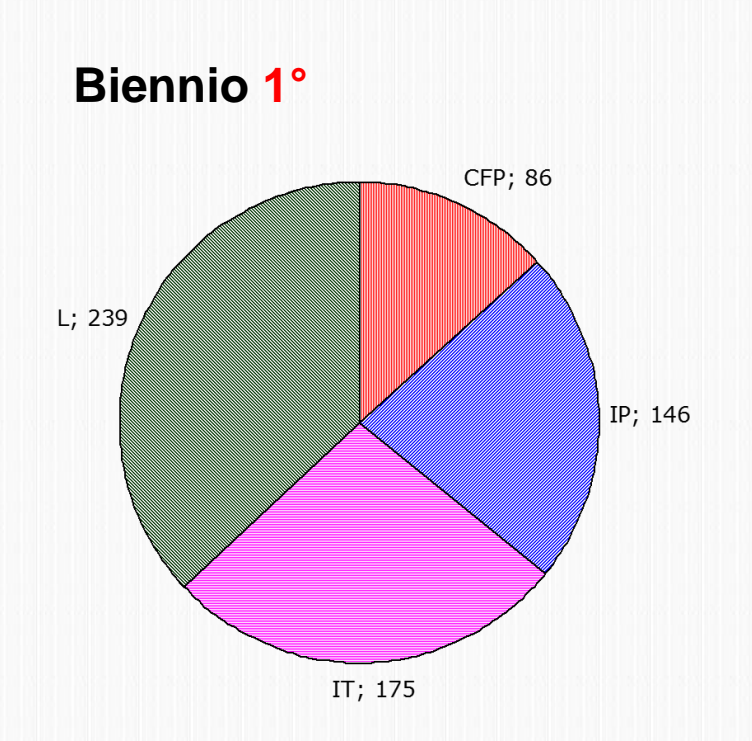

**4**

# **Distribuzione Popolazione per Genere sessuale e Consiglio orientativo**

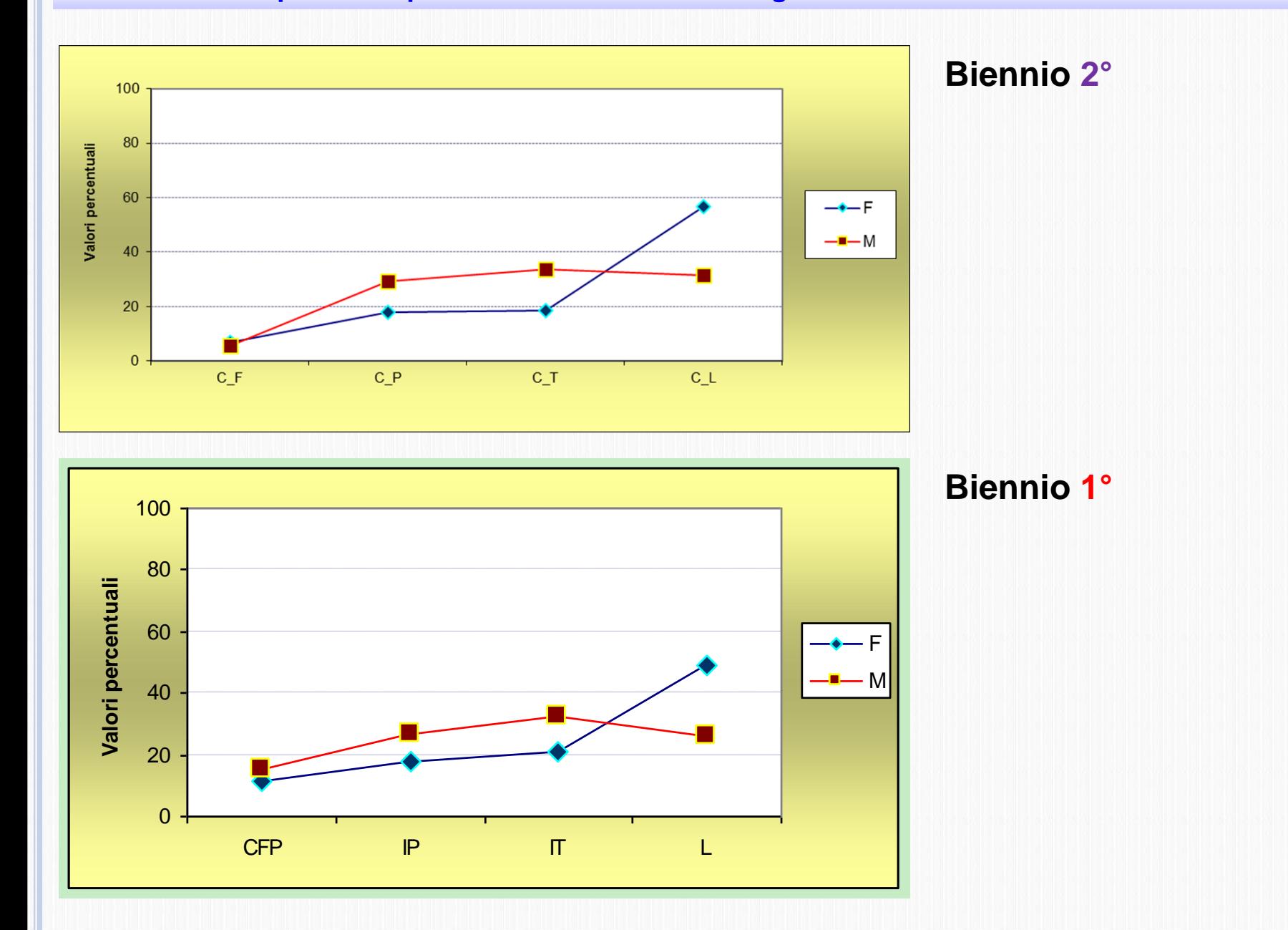

### **Distribuzione Popolazione per Cittadinanza e Consiglio orientativo**

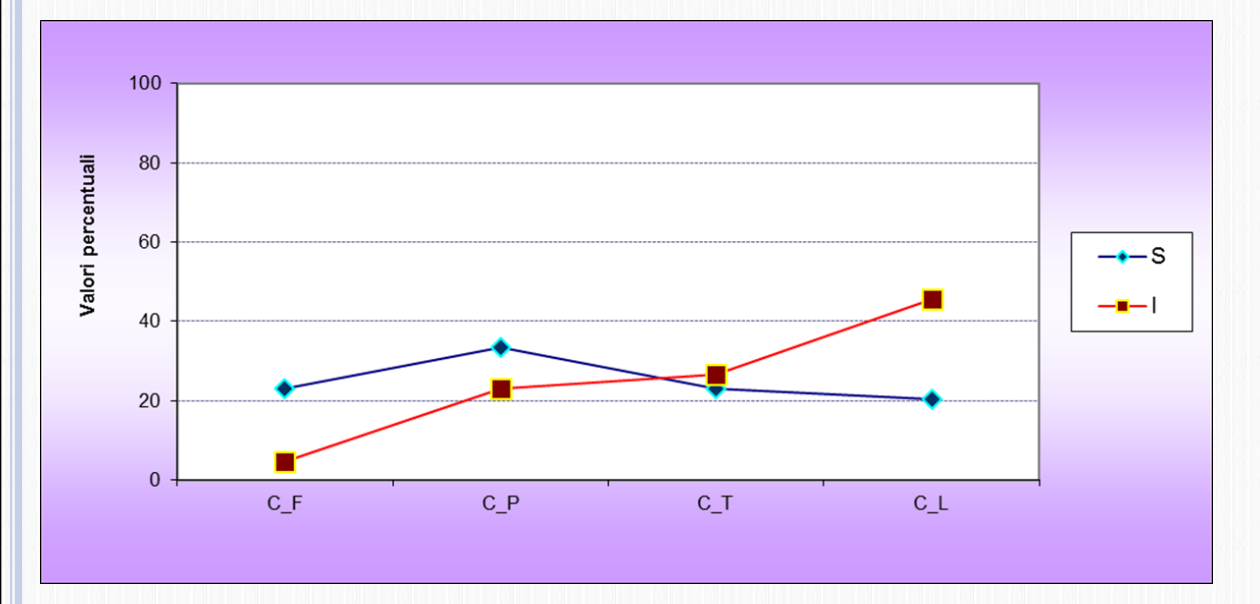

# **Biennio 2°**

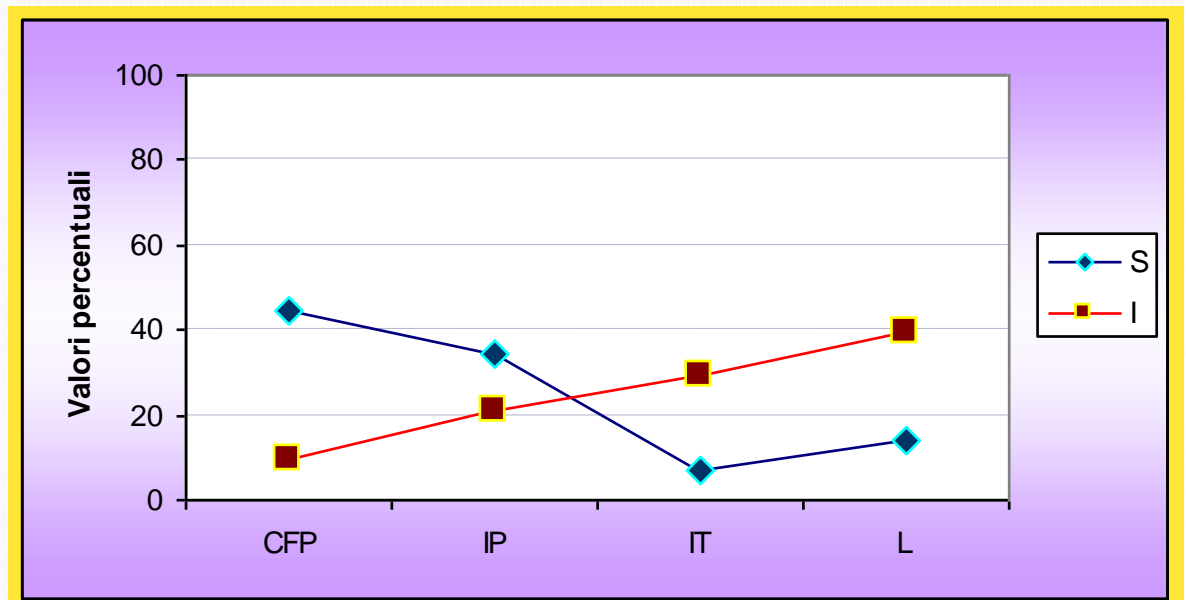

### **Biennio 1°**

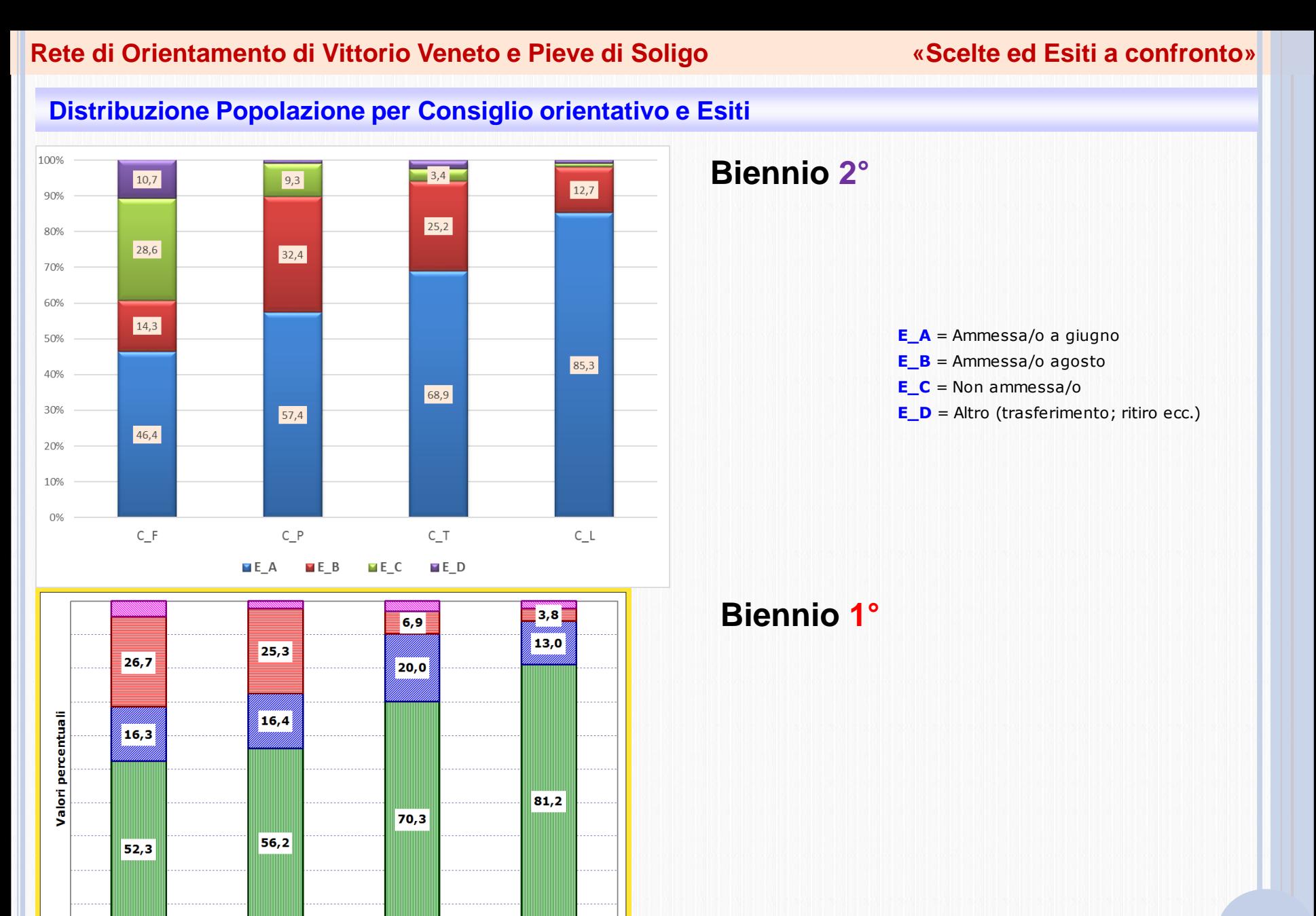

**CFP** 

 $\mathbf{IP}$ 

**Z**<sub>B</sub>

 $\blacksquare$  A

 $\pmb{\Pi}$ 

 $C$ 

**ND** 

L.

#### **Distribuzione Popolazione per Voto uscita SS1 e Media voti SS2**

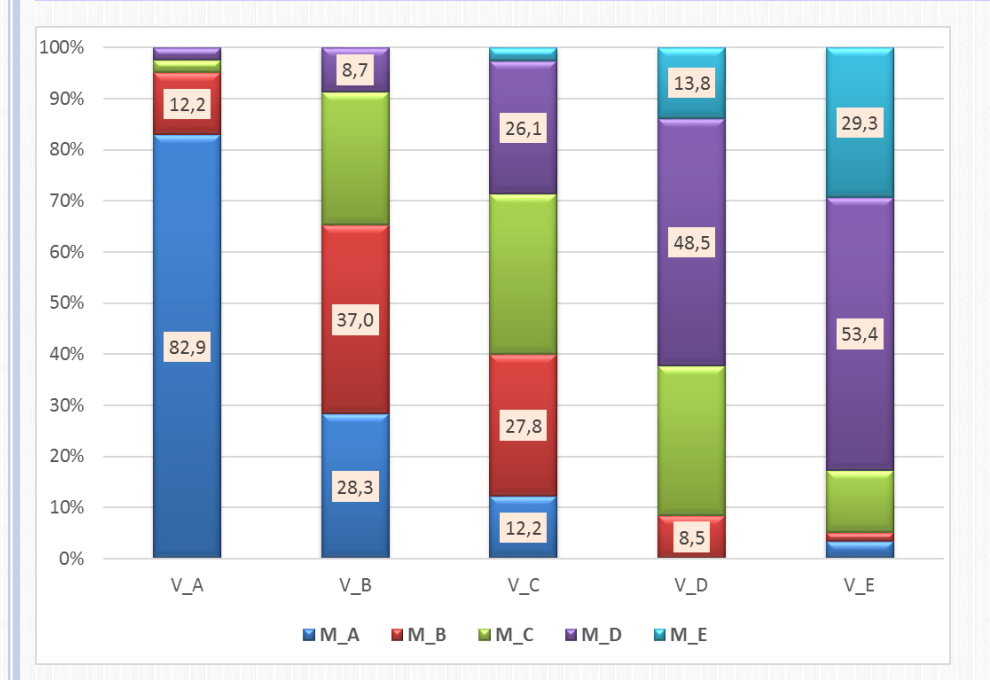

 $9,1$ 8,8 27,6 24,2 37,8  $30,8$  $59,8$ Valori percentuali 42,3 30,8 35,6 66,7 29,9  $21,8$  $14,1$ 27,5  $\vert$ 5,5 $\vert$ **1999**<br>8,1 , 7, 7<br>, 7, 7 **FL\_A**  $FL$  $B$  $FL\_C$  $FL\_D$  $FL\_E$ **MA ZB RC ND BE** 

### **Biennio 2°**

#### **Legenda**

- $V_A = Voto 10 e 10 e lode$  $V$ **B** = Voto 9  $V_C = Voto 8$  $V_D = Voto 7$  $V_E = Voto 6$
- $M_A$  = media voti da 8,0 a 10  $M_B$  = media voti da 7,5 a 7,9 **M**  $C$  = media voti da 7,0 a 7,4 **M**  $D$  = media voti da 6,5 a 6,9  $M_E$  = media voti da 6,0 a 6,4

**7**

**Biennio 1°**

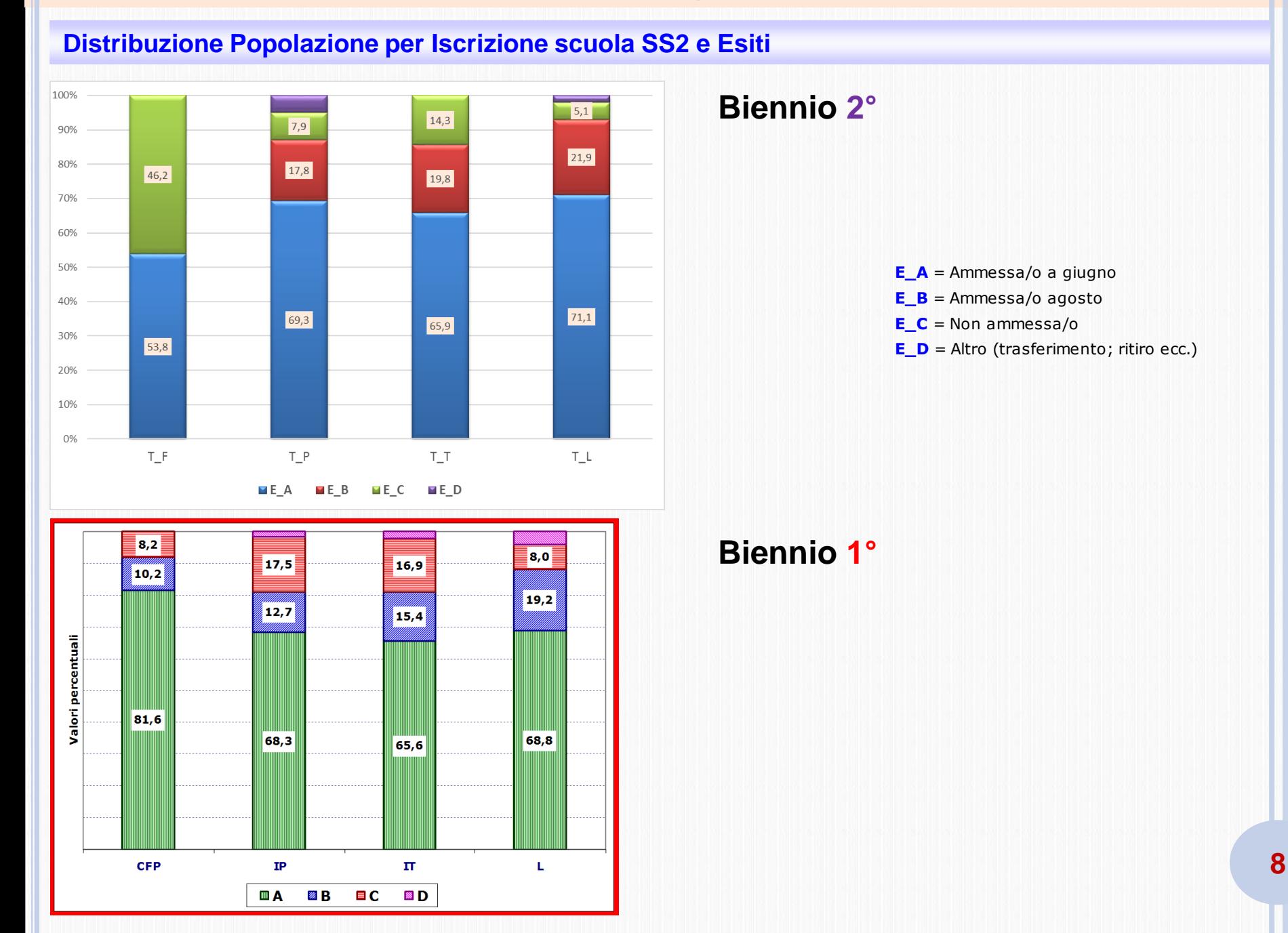

# **Distribuzione Popolazione per Congruenza scelta [CO e iscrizione SS2] e Esiti**

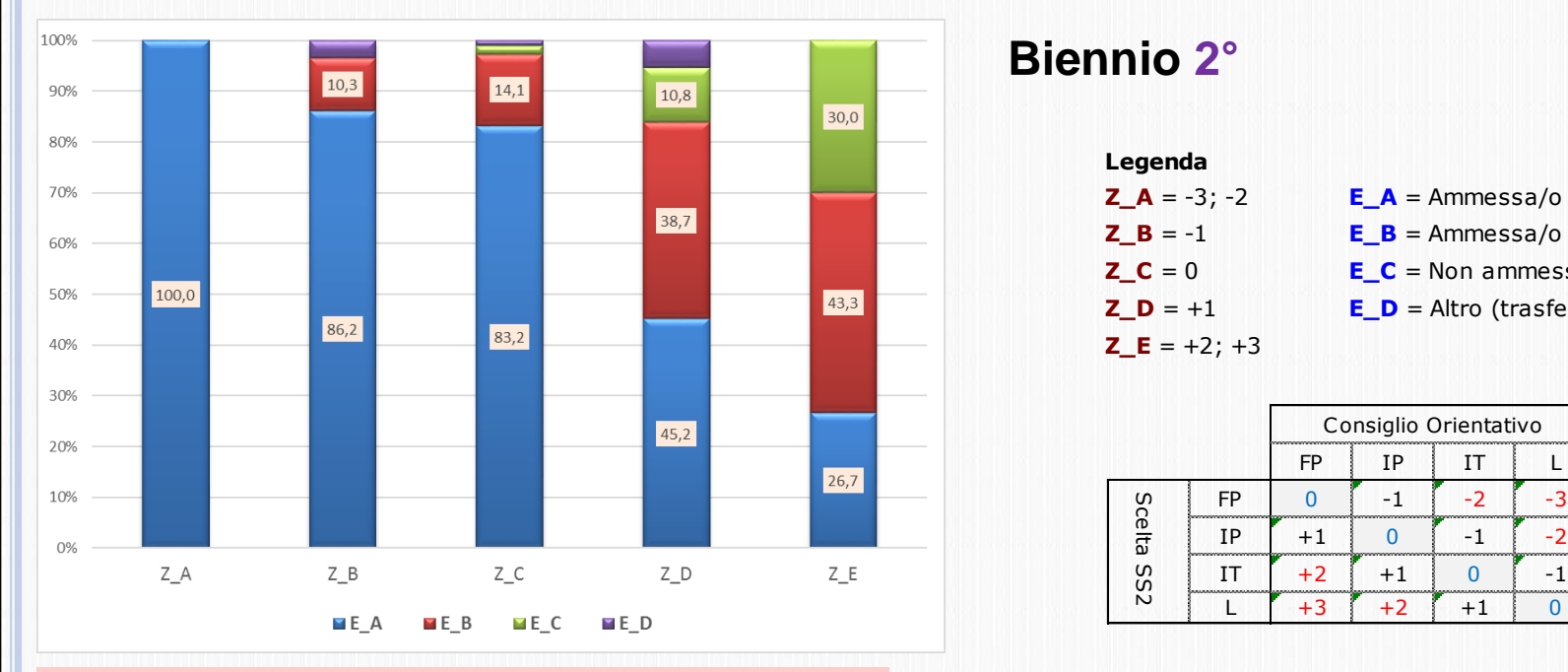

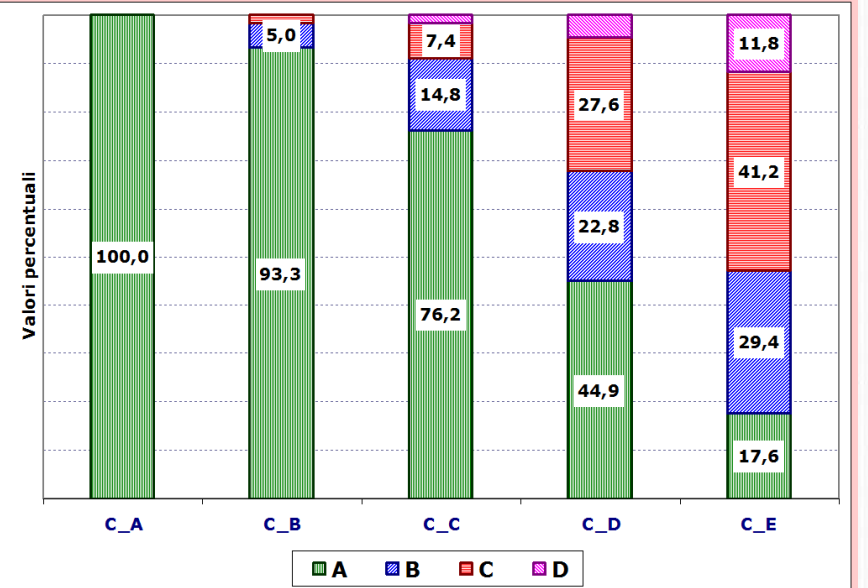

# **Biennio 2°**

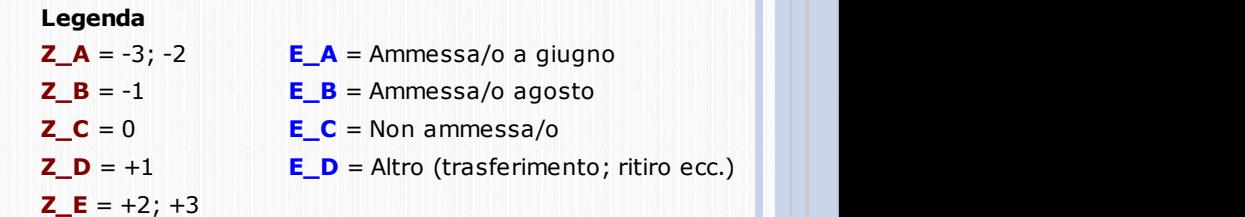

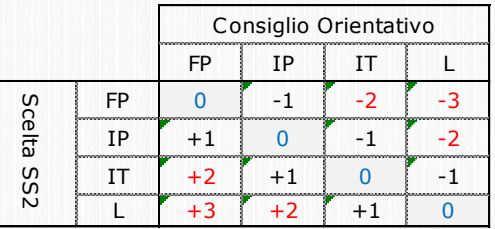

# **Biennio 1°**